# Space Exploration EECS 4315

www.eecs.yorku.ca/course/4315/

## Nondeterminism

Nondeterministic code is code that, even for the same input, can exhibit different behaviours on different runs, as opposed to deterministic code.

- Randomization and
- concurrency

both give rise to nondeterminism.

```
public class RandomFraction {
  public static void run() {
    Random random = new Random(System.currentTimeMillis());
    System.out.print(1 / random.nextInt(1000000));
  }
}
```

#### Question

If we run the above app 1,000,000 times, what is the probability that it does not throw an exception in any of those runs?

#### Answer

• The probability of choosing zero is

- The probability of choosing zero is  $\frac{1}{1,000,000}$ .
- The probability of not choosing zero is

- The probability of choosing zero is  $\frac{1}{1.000,000}$ .
- The probability of not choosing zero is  $1 \frac{1}{1,000,000} = \frac{999,999}{1,000,000}$ .
- The probability of not choosing zero one million times in a row is

- The probability of choosing zero is  $\frac{1}{1.000,000}$ .
- The probability of not choosing zero is  $1 \frac{1}{1,000,000} = \frac{999,999}{1,000,000}$ .
- The probability of not choosing zero one million times in a row is  $(\frac{999,999}{1,000,000})^{1,000,000} \approx 0.37$ .

# Limitations of testing

Limitations of testing of nondeterministic code include

- no guarantee that all different behaviours have been checked, and
- errors may be difficult to reproduce.

# Alternatives to testing

To detect bugs in nondeterministic code, testing needs to be supplemented with other approaches.

#### Question

How to tackle the limitations of testing of nondeterministic code?

# Alternatives to testing

To detect bugs in nondeterministic code, testing needs to be supplemented with other approaches.

#### Question

How to tackle the limitations of testing of nondeterministic code?

#### Answer

Control the nondeterminism: this allows us to

- systematically check all different behaviours and
- reproduce errors.

### Exercises

In groups of two or three, solve the following exercises. Fill in the body of the following main method.

```
public class Exercise {
  public static void main(String[] args) {
    Random random = new Random();
  }
}
```

using only the nextBoolean method of the Random class.

## **Exercises**

- The app prints either 1 or 2, both with probability 0.5.
- 2 The app prints 1, 2, 3, or 4, each with probability 0.25.
- The app prints any integer, each with positive but not necessarily equal probability.

- The first app has two different executions.
- The second app has four different executions

#### Question

How many different executions has the third application?

- The first app has two different executions.
- The second app has four different executions

#### Question

How many different executions has the third application?

$$2^{32} = 4,294,967,296.$$

An execution consists of states connected by transitions.

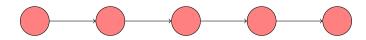

### State

A state of a Java virtual machine (JVM) includes

- the heap,
- for each thread
  - its state (runnable, waiting, terminated, . . . ),
  - its stack,
  - etc,
- etc.

```
https://docs.oracle.com/javase/8/docs/platform/jvmti/jvmti.html
```

## Transition

A transition of a JVM takes the JVM from one state to another by executing a bytecode instruction.

## Java code

```
public class HelloWorld {
  public static void main(String[] args) {
    System.out.println("Hello World");
  }
}
```

# Java bytecode

```
The command
javap -c HelloWorld.class
produces
0: getstatic
// of attribute System.out of class PrintStream
3: 1dc
// String "Hello World"
5: invokevirtual
// of method println with argument String
8: return
```

## Java code and execution

```
public class HelloWorld {
  public static void main(String[] args) {
    System.out.println("Hello World");
  }
}
```

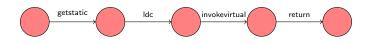

```
public class RedOrGreen {
  public static void main(String[] args) {
    Random random = new Random();
    if (random.nextBoolean()) {
       System.out.println("Red");
    } else {
       System.out.println("Green");
    }
  }
}
```

## Java bytecode

```
0: new
3: dup
4: invokespecial
7: astore_1
8: aload_1
9: invokevirtual
12: ifeq
```

15: getstatic

18: ldc

20: invokevirtual

23: goto

26: getstatic

29: 1dc

31: invokevirtual

34: return

## Question

Draw the state-transition diagram.

## Question

Draw the state-transition diagram.

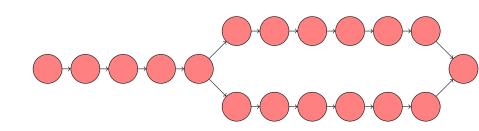

#### Question

Draw the state-transition diagram corresponding to

```
Random random = new Random();
int value = 0;
while (random.nextBoolean()) {
  value++;
}
System.out.println(value);
```

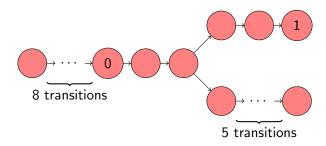

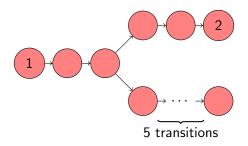

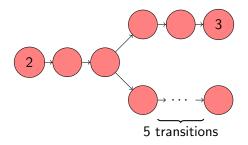

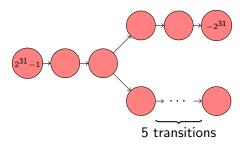

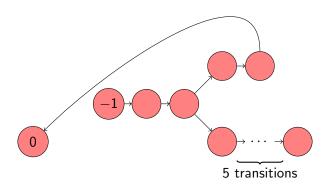

# The state space explosion problem

#### Problem,

The size of the state space, that is, the number of states, may become very large.

# The state space explosion problem

#### Problem

The size of the state space, that is, the number of states, may become very large.

This is one of the major challenges in model checking.